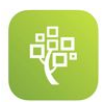

## FamilySearch Memories App

The Best Thing Ever! Catrina Jensen

catrinajensen@me.com

FamilySearch has created an App that specializes in capturing and attaching memories to FamilySearch even easier then on your computer!

- Available for IOS and Android mobile devices. Search FamilySearch Memories in your App store and download for free. This is a different app than the FamilySearch Tree app. This app has the FamilySearch logo with the green background.
- Login with your Familysearch account email and password.
- Any memories that have been added by you to Familysearch will appear. The Memories app automatically syncs with your FamilySearch account.
- Icons are given for categories (Photos, Documents, Stories & Audio).
- The Green Add button is for quick navigating to add a memory. Click and a fan of options will appear.
- Adding a photo comes from your camera roll. You can add one as I did using Google Photo Scan as you come across priceless photos at relatives homes.
- You can click the person in a photo to quickly tag them from your tree. The names in your family tree are listed alphabetically by first name. You can also type the PID number in the top box and add that way as well.
- Recording audio has suggested topics that appear but hitting the "record" button allows for any audio to be captured and it can be titled whatever you would like after the recording is done. You can hit Pause at any time and then continue the recording. Audio has a limit of 15 minutes in Memories.
- Stories can now have up to 10 photos connected to each one.

Ideas to start Using Memories –

Use the audio to add stories by the oldest member of your extended family. Have them share a memory of the earliest ancestor they remember. Scan framed pictures with Google Scan and then add from the app. Take a picture of a document and add to a person in FamilySearch. Share a story of a grandparent and add pictures to the story.